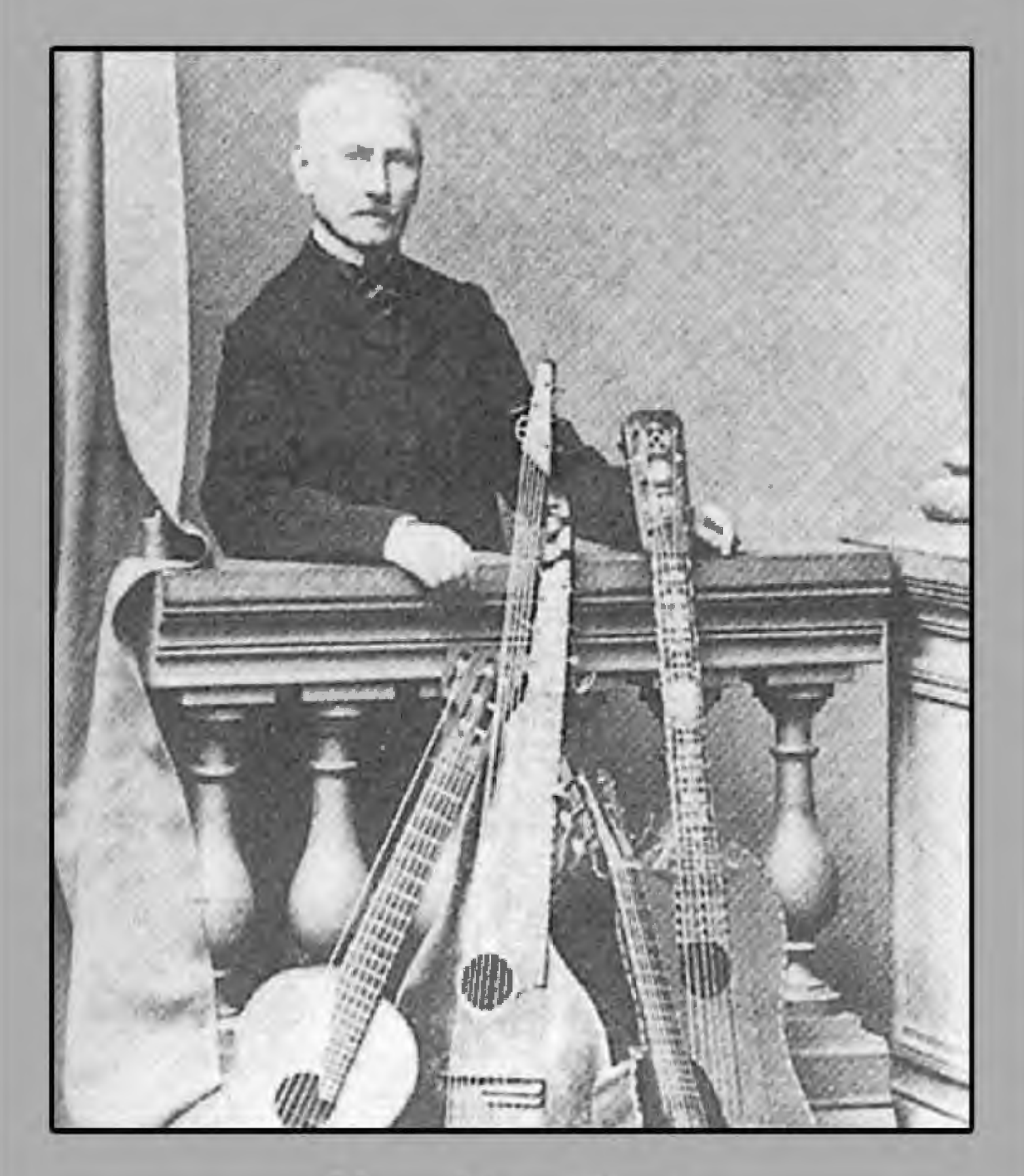

## **Napoléon Coste** Op. 3-2 Quadrilles de Contredances

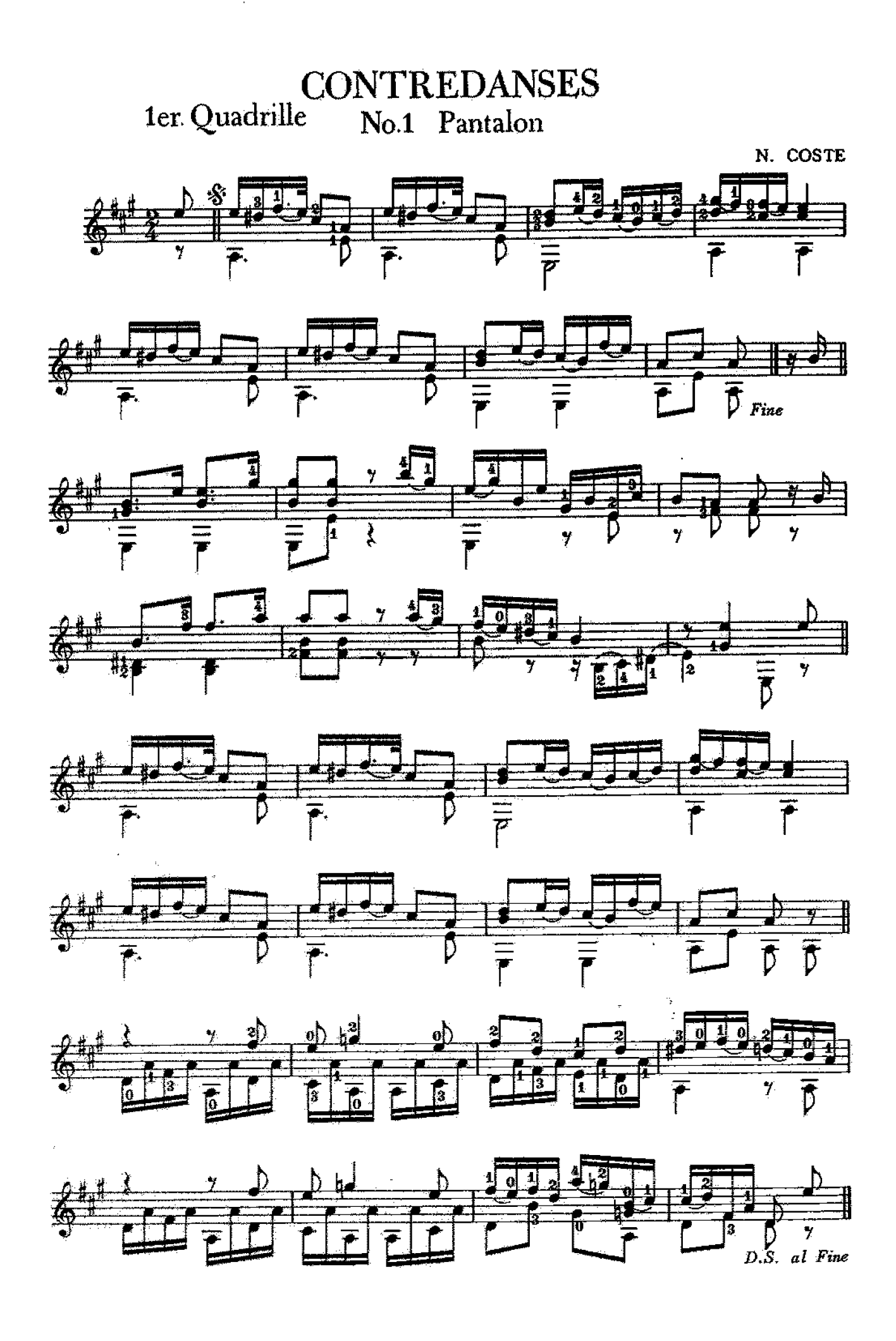

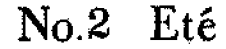

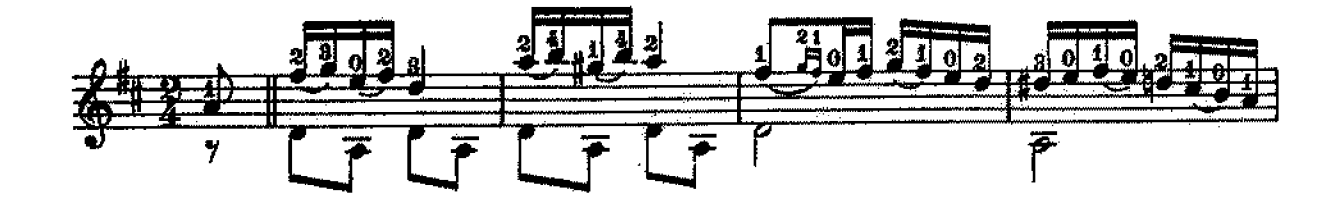

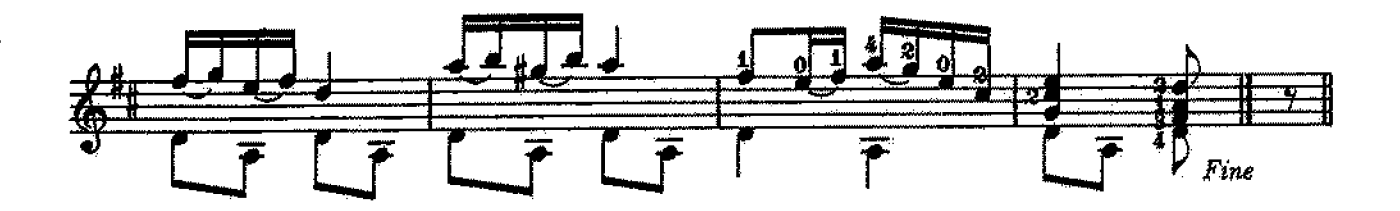

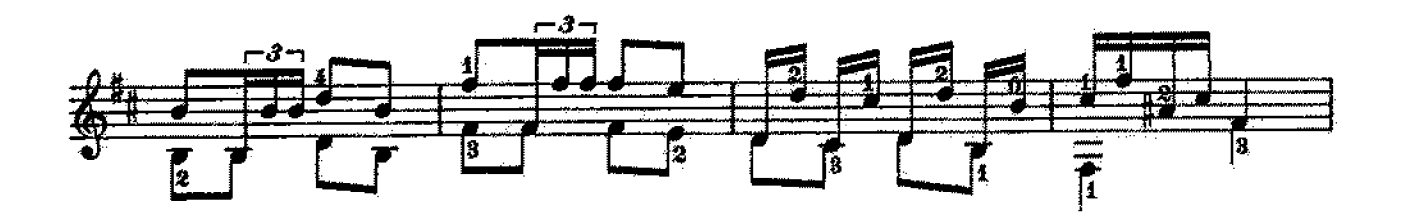

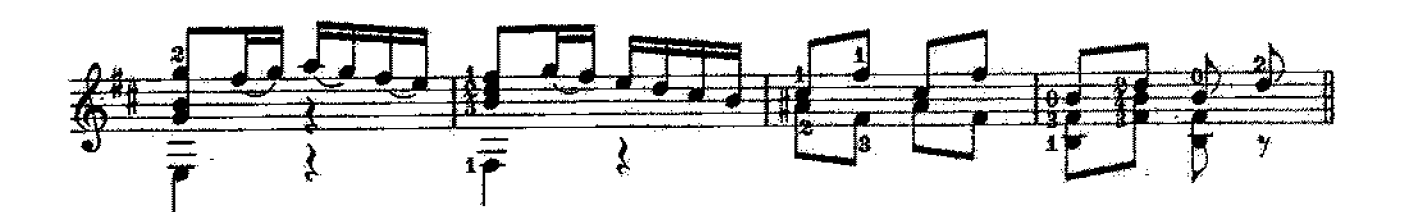

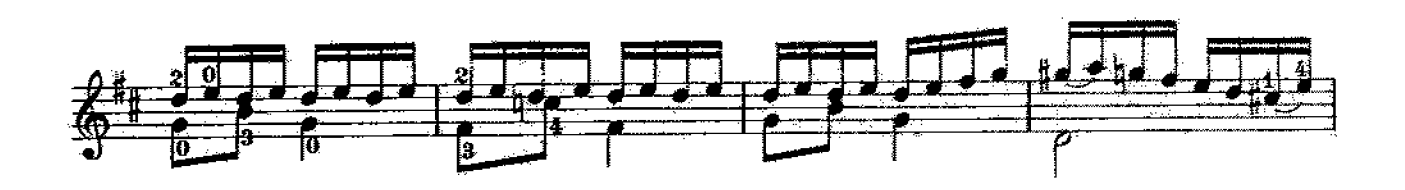

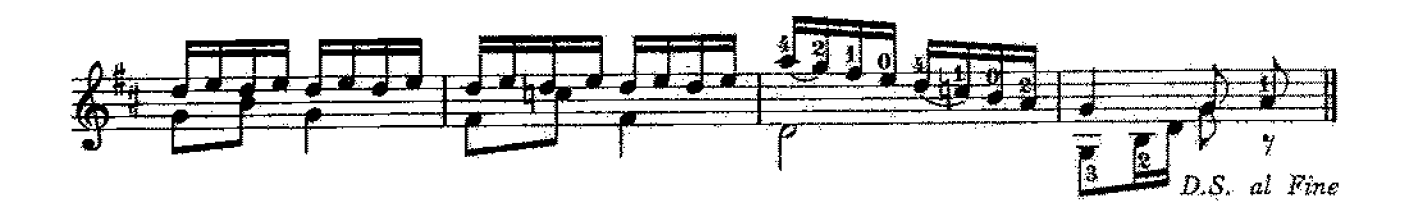

No.3 Poule

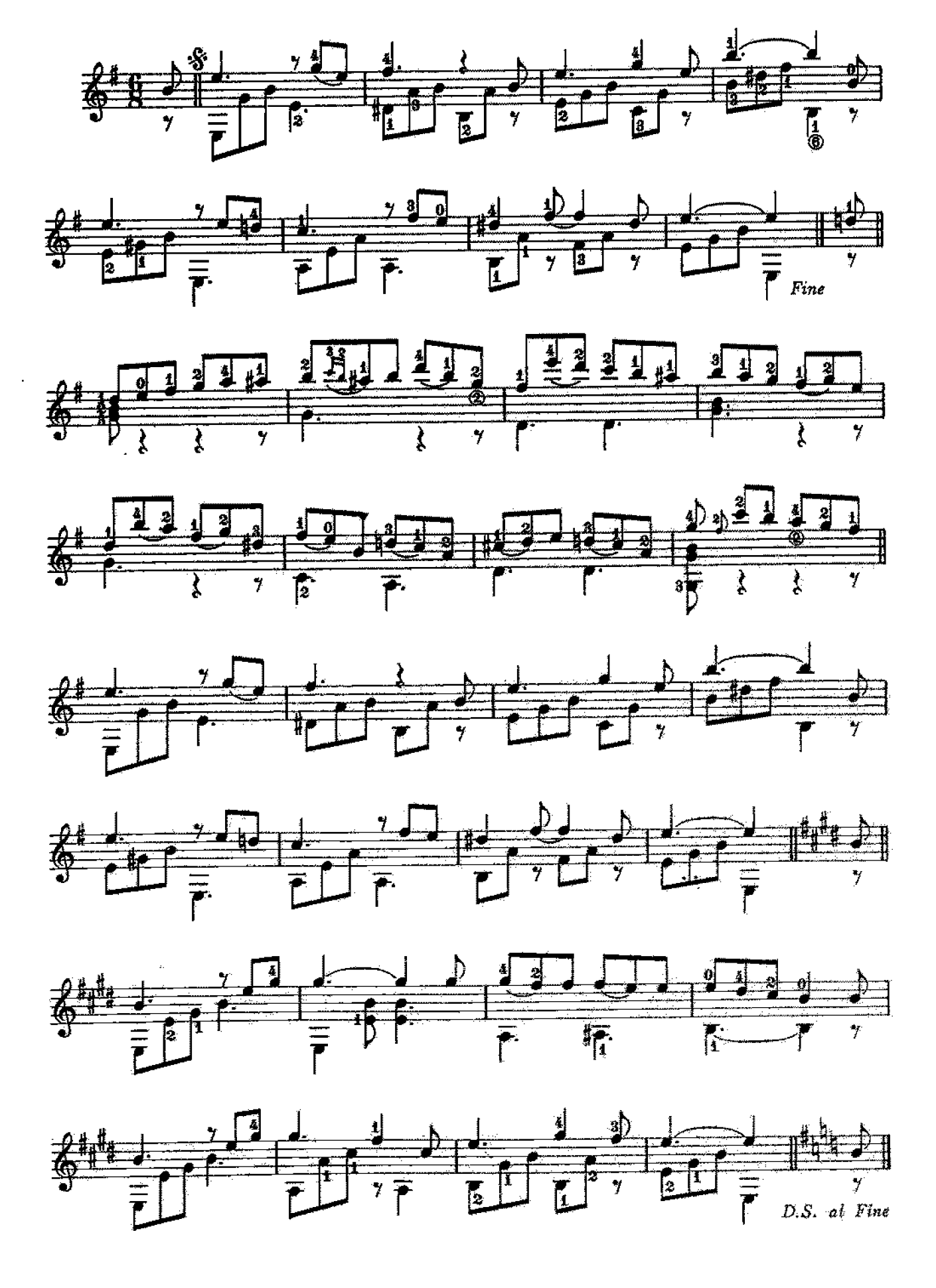

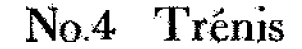

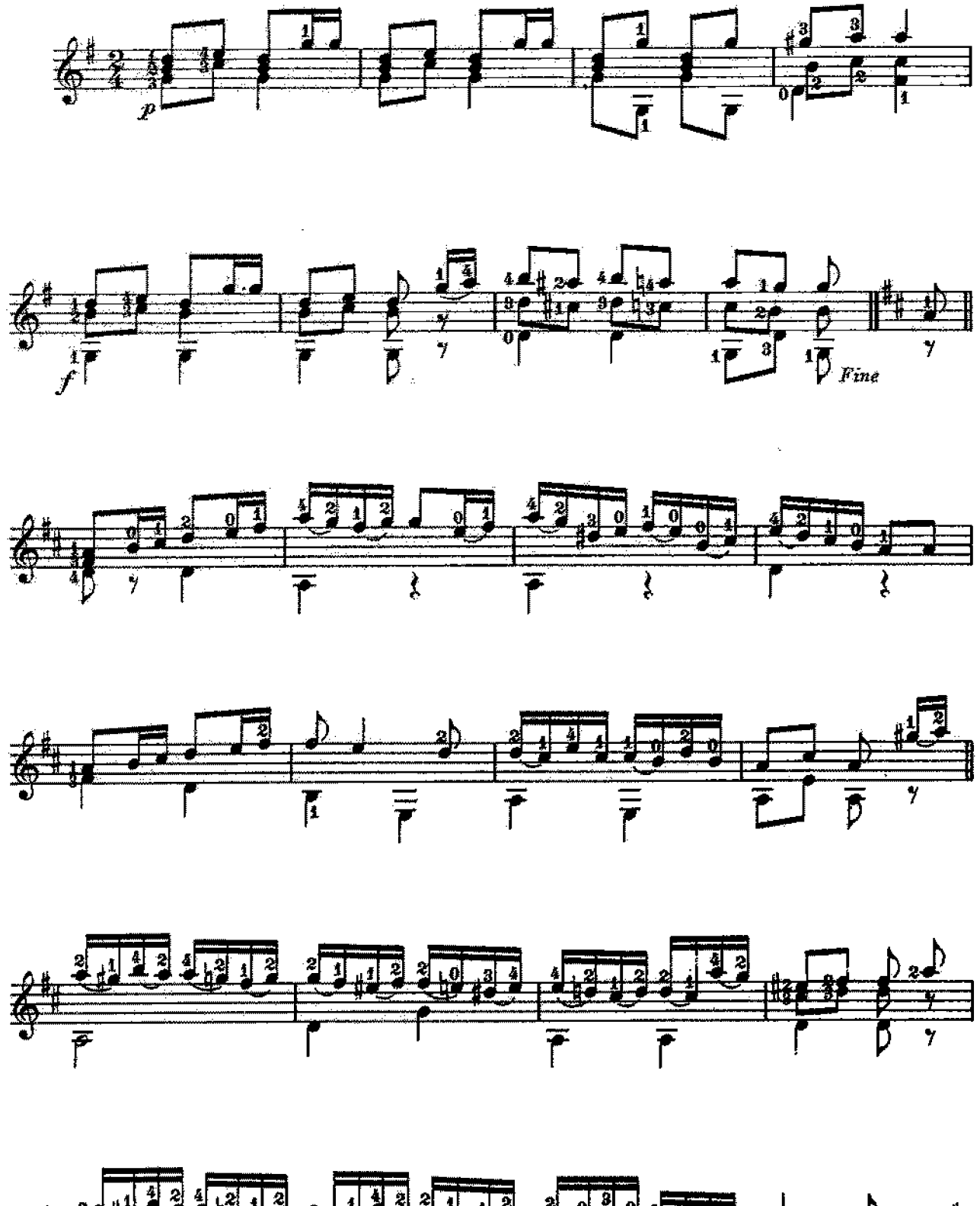

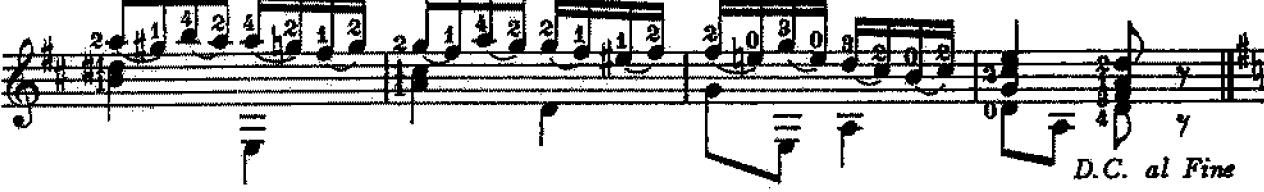

Finale Chassé croisé  $No.5$ Eté

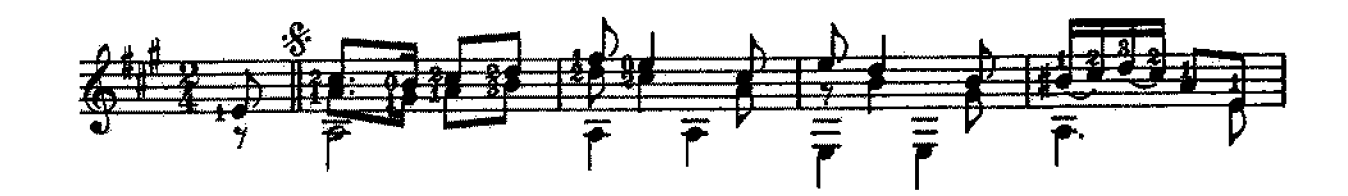

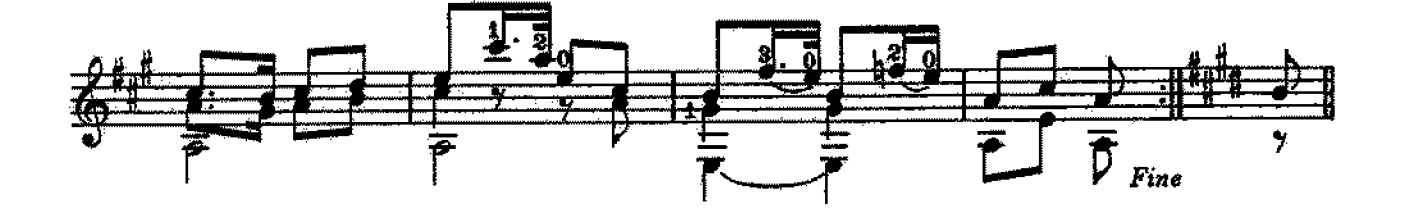

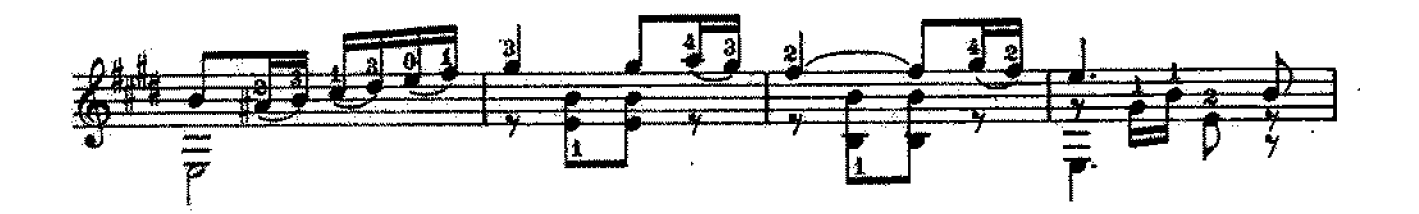

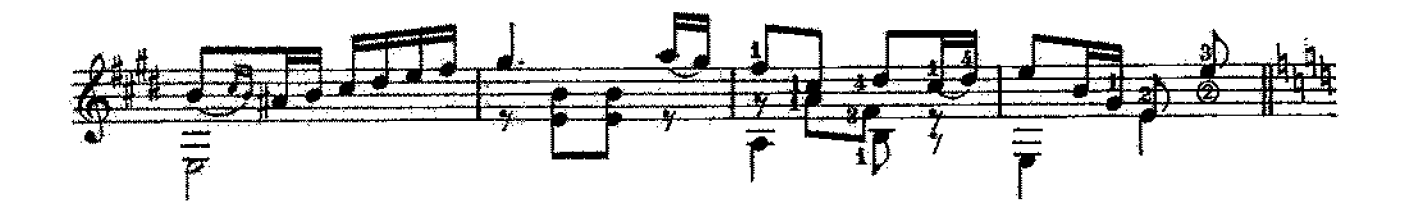

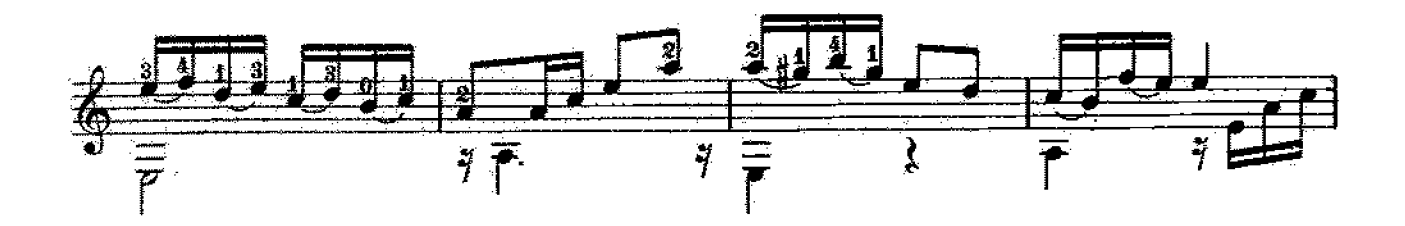

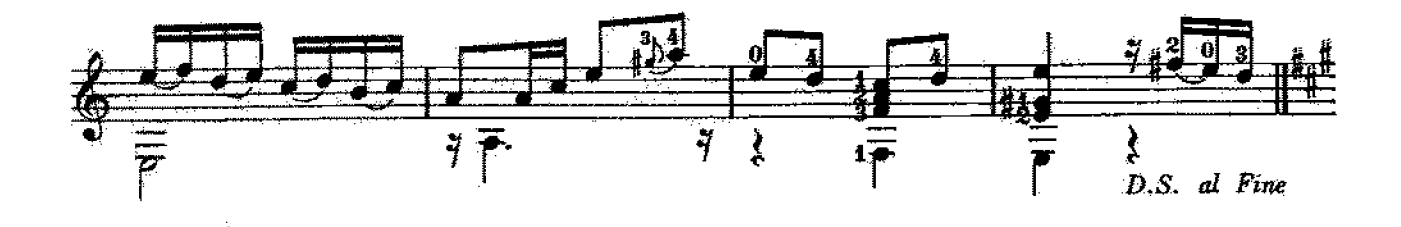

**TREDANSES** A A DA 2e. Quadrille No.1 Pantalon N. COSTE  $\frac{2}{9}$   $\frac{2}{7}$   $\frac{2}{7}$   $\frac{2}{7}$   $\frac{2}{7}$   $\frac{2}{7}$   $\frac{2}{7}$   $\frac{2}{7}$   $\frac{2}{7}$   $\frac{2}{7}$   $\frac{2}{7}$   $\frac{2}{7}$  $\frac{1}{2}$  $\frac{\psi_{70}}{2}$  $\begin{array}{c|c} 1 & 1 \\ \hline 0 & 1 \end{array}$  $\frac{1}{2}$   $\frac{1}{2}$   $\frac{1}{2}$   $\frac{1}{2}$   $\frac{1}{2}$   $\frac{1}{2}$   $\frac{1}{2}$   $\frac{1}{2}$ ▞▘▘▙▛▘▙▛▘<sup>▆</sup> 每 奪 蜩刂

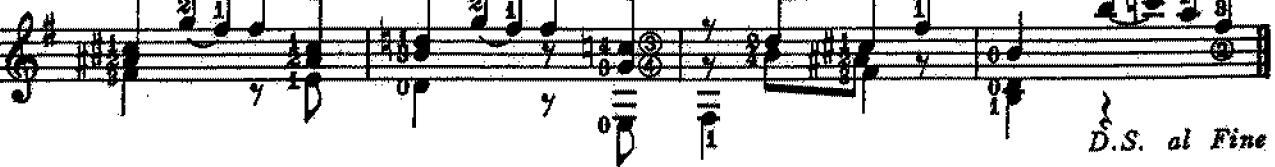

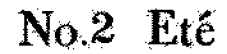

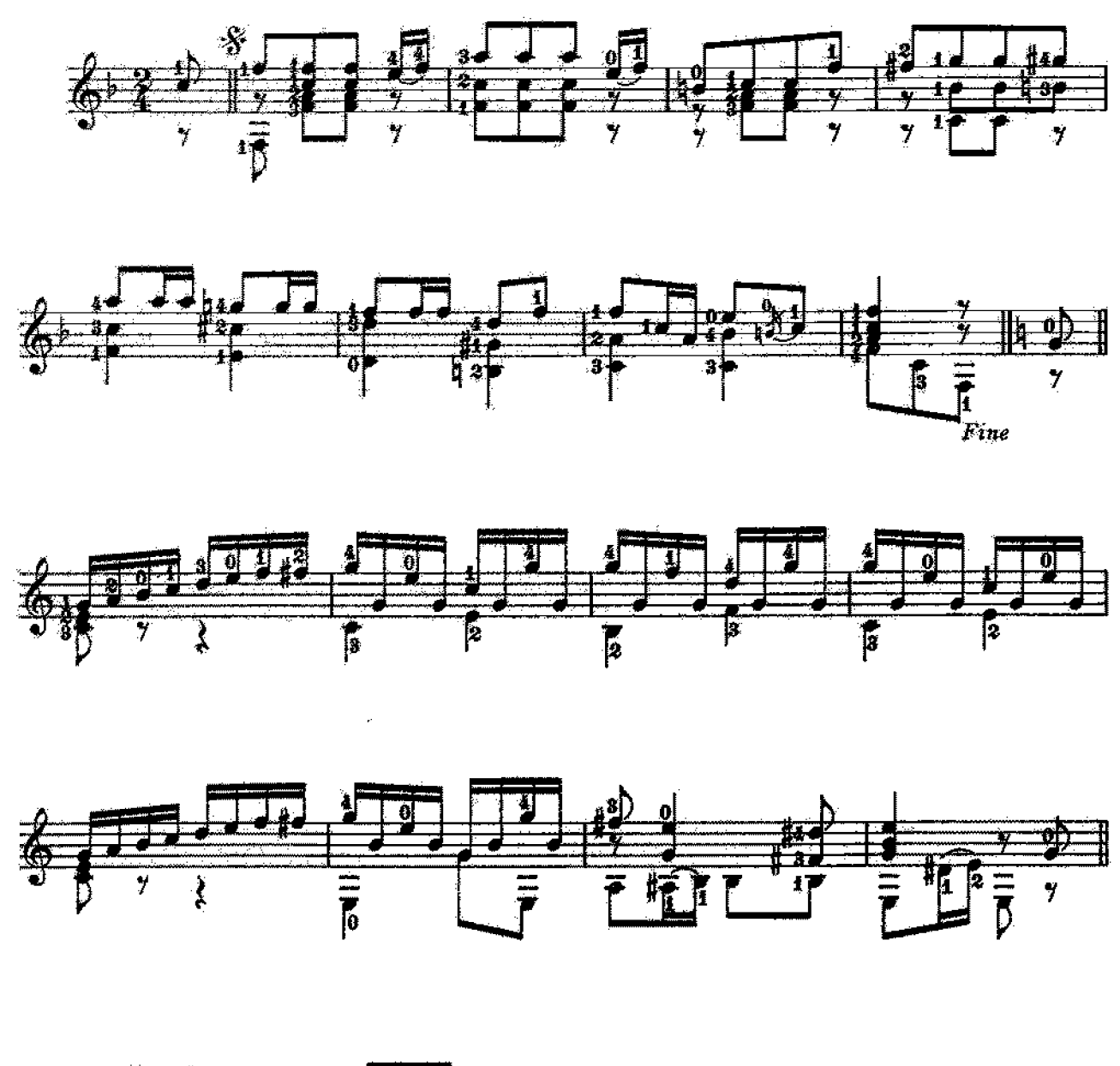

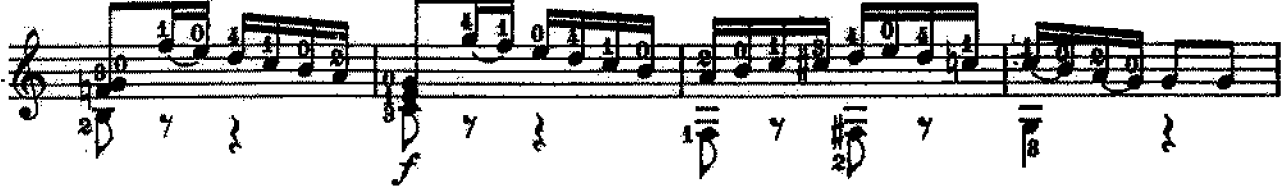

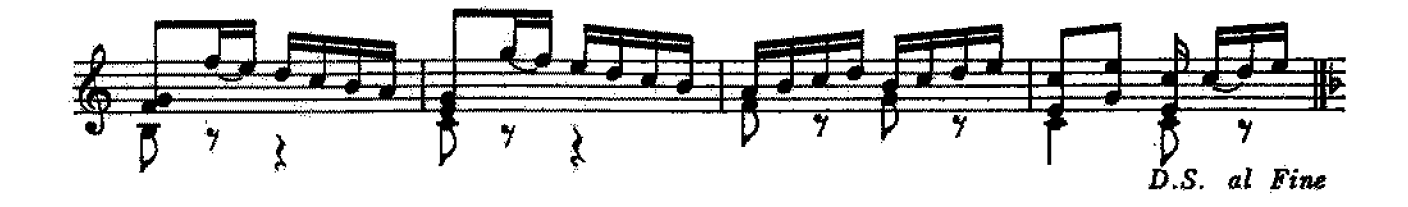

No.3 Poule

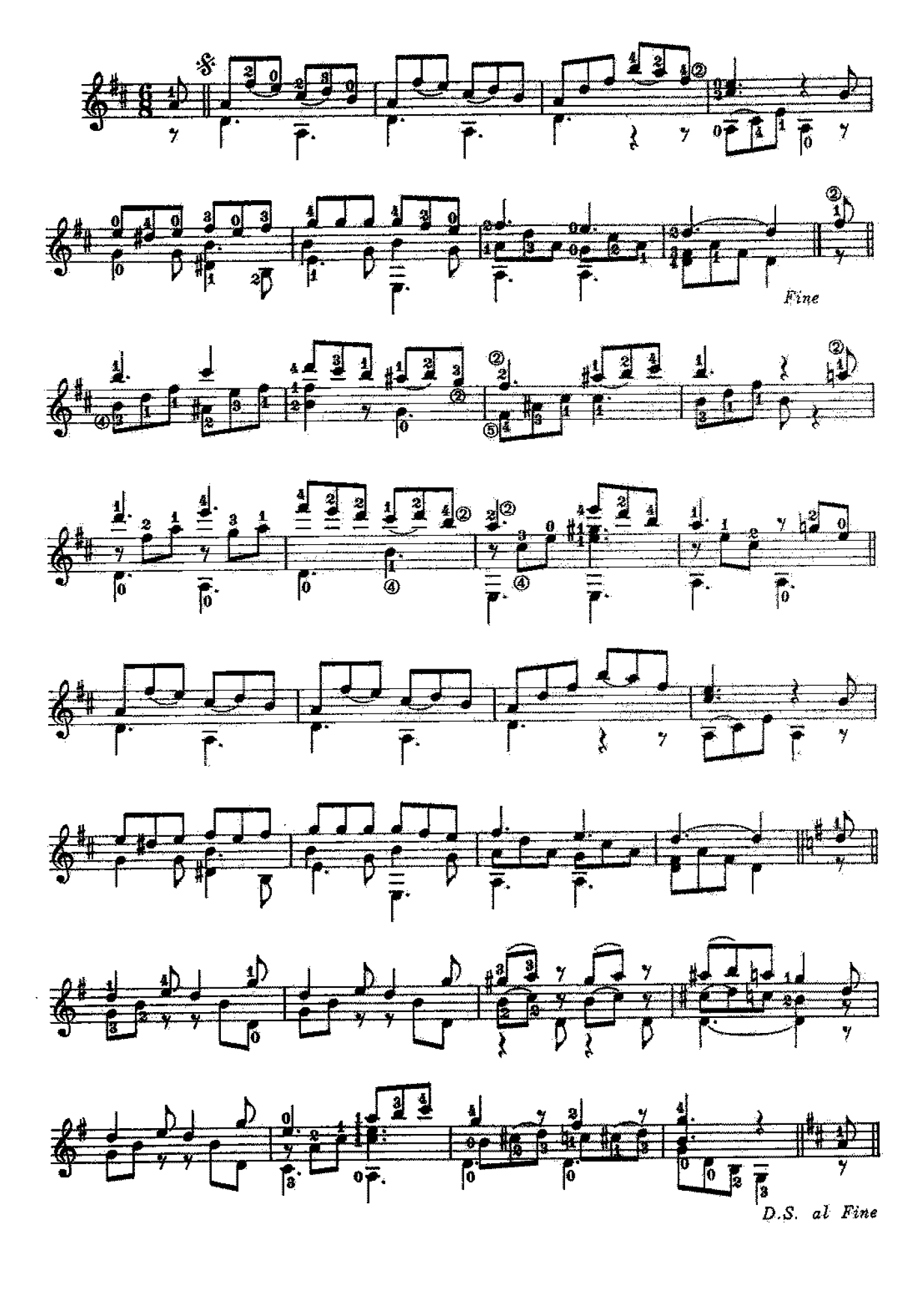

No.4 Trénis

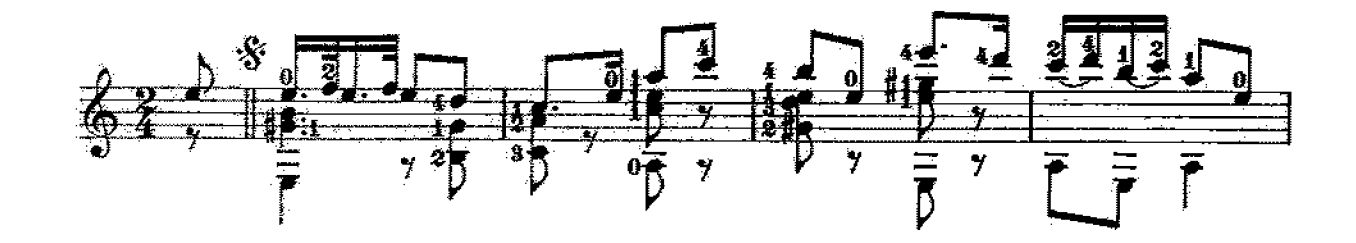

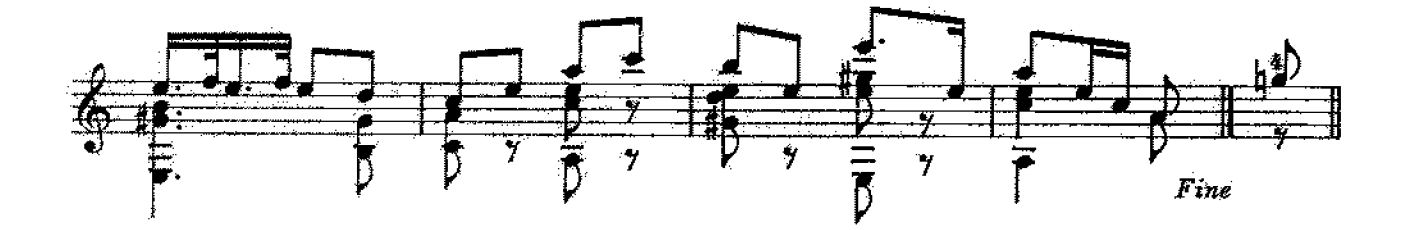

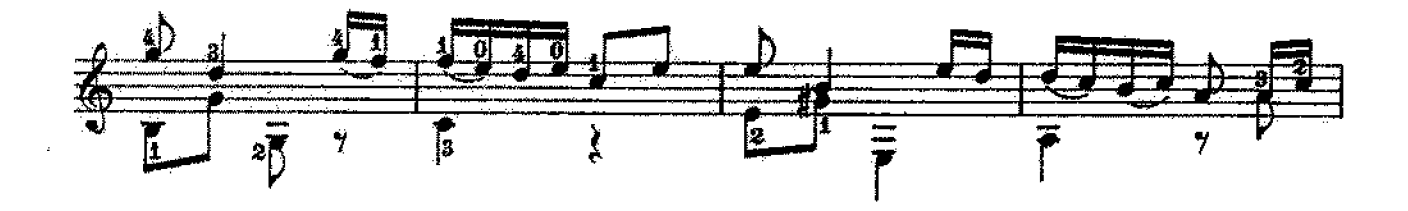

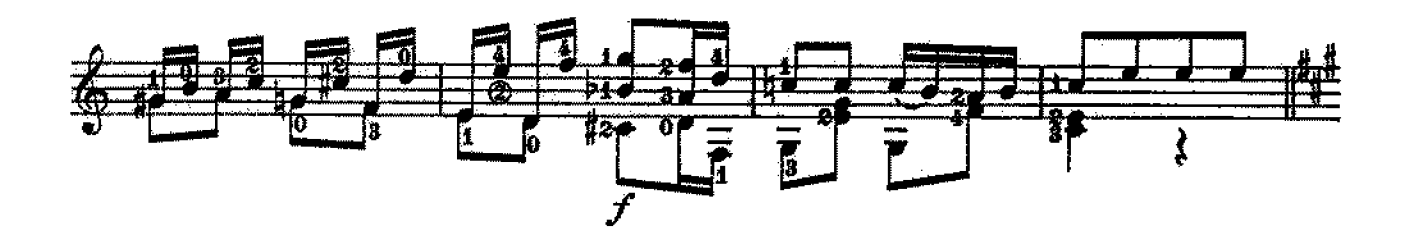

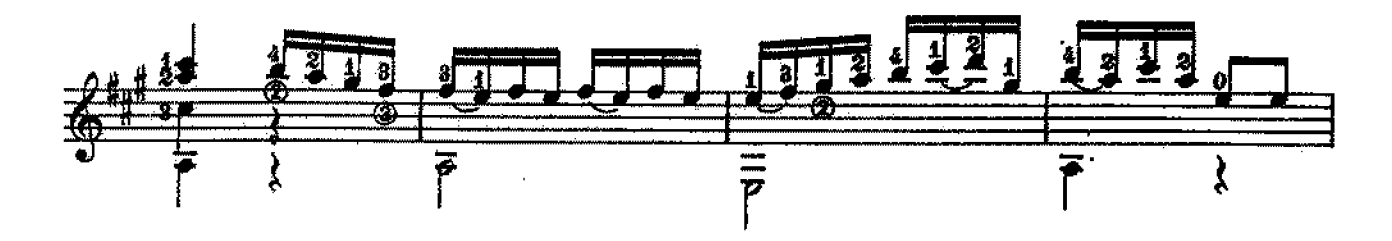

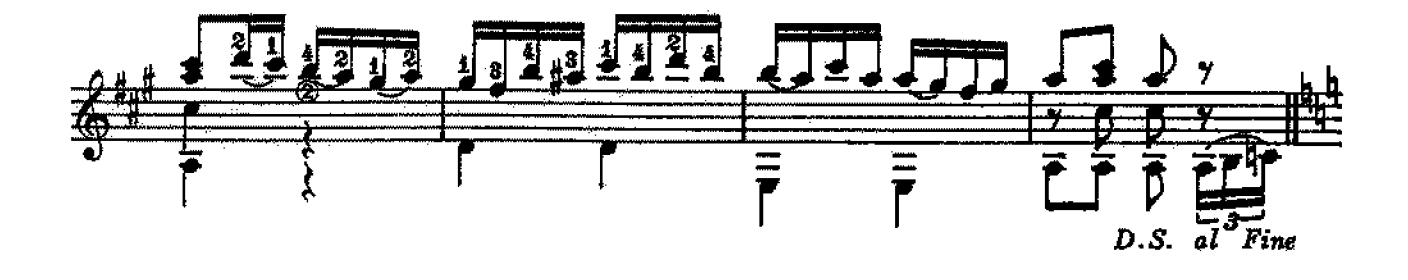

Finale No.5 Chassé croisé Eté

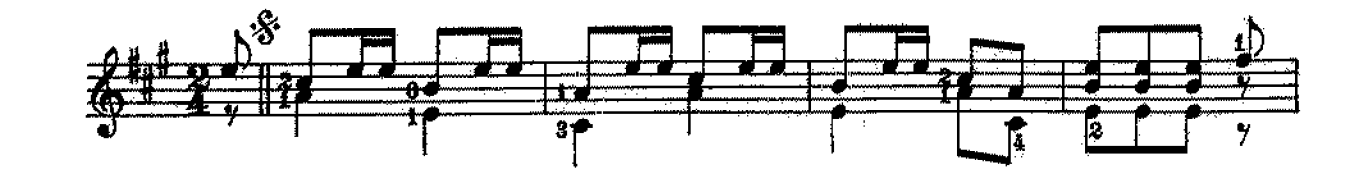

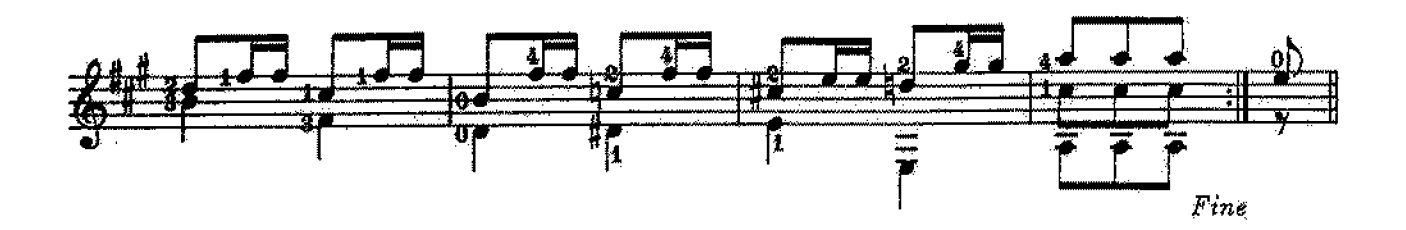

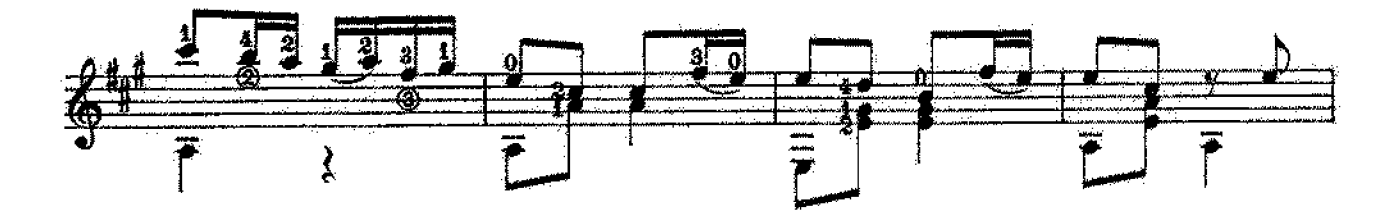

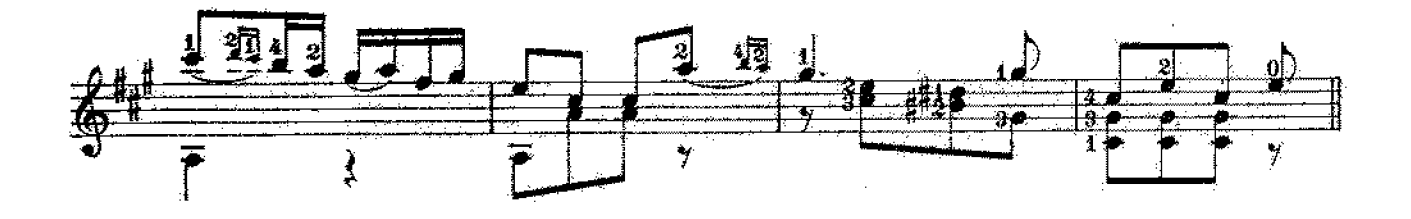

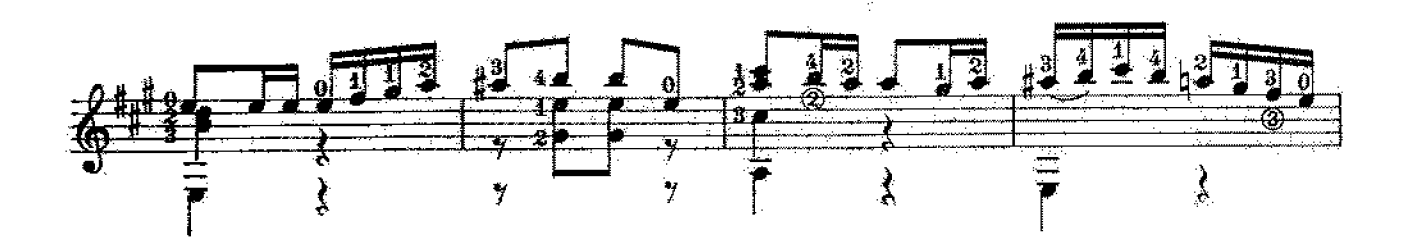

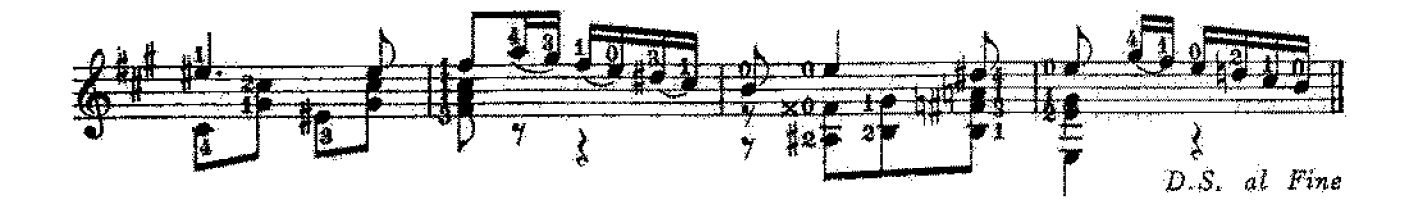

 $\ddot{\phantom{1}}$